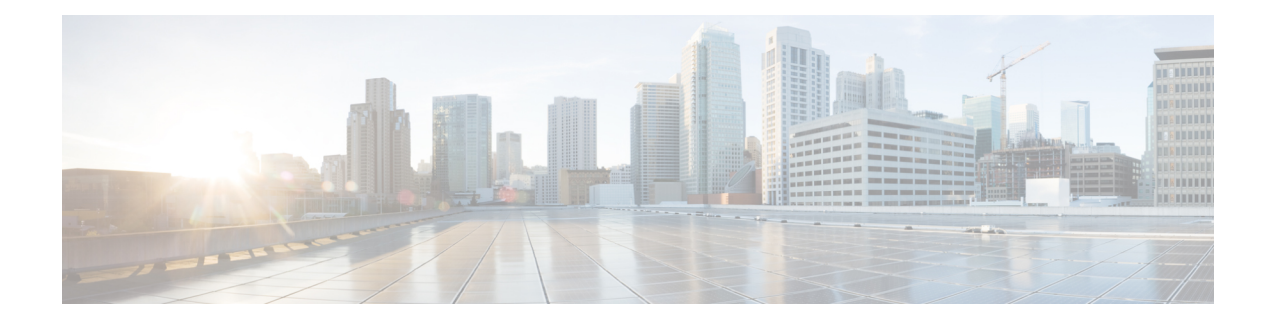

# **Default Configuration at Startup**

Cisco ships each Cisco ISR 1100 and ISR 1100X Series router from the factory with a default configuration, either for Cisco vEdge operating system or Cisco IOS XE. The default configuration file sets the default CLI prompt, configures OMP, and enables logging of syslog messages to a file.

#### **Smart Licensing**

The default configurations include a command that relates to Cisco Smart Licensing. For information about Cisco Smart Licensing, see the Cisco Smart [Licensing](https://cisco.com/go/licensingguide) Guide.

- Cisco [ISR1100-4G](#page-0-0) and Cisco ISR1100-6G Routers, Cisco vEdge Operating System, on page 1
- Cisco [ISR1100-4GLTE](#page-2-0) Routers, Cisco vEdge Operating System, on page 3
- Cisco [ISR1100-4G](#page-4-0) Routers, Cisco IOS XE, on page 5
- Cisco [ISR1100-6G](#page-5-0) Routers, Cisco IOS XE, on page 6
- Cisco [ISR1100-4GLTE](#page-7-0) Routers, Cisco IOS XE, on page 8

# <span id="page-0-0"></span>**Cisco ISR1100-4G and Cisco ISR1100-6G Routers, Cisco vEdge Operating System**

The following is the default configuration at start up for the following router models when ordered with Cisco vEdge operating system.

- Cisco ISR1100-4G
- Cisco ISR1100X-4G
- Cisco ISR1100-6G
- Cisco ISR1100X-6G

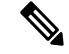

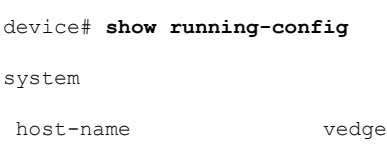

```
admin-tech-on-failure
no route-consistency-check
 vbond ztp.viptela.com
 aaa
  auth-order local radius tacacs
 usergroup basic
  task system read write
   task interface read write
  !
  usergroup netadmin
  !
  usergroup operator
  task system read
   task interface read
   task policy read
   task routing read
   task security read
  !
 usergroup tenantadmin
  !
 user admin
  password
$6$tebXK3g64oMdWjSp$kIbJ/qShDI4/eLQ0M8NLyCK7rlmsZAlnwGFqCVZc7rNlIE6f8O1Q6IuP4pHJinc8pSTNGAEYtoCAwDuAiGPF9/
  !
!
logging
 disk
   enable
  !
!
!
omp
no shutdown
graceful-restart
advertise connected
advertise static
!
security
ipsec
 authentication-type ah-sha1-hmac sha1-hmac
!
!
```
Ш

```
vpn 0
interface ge0/0
  ip dhcp-client
  ipv6 dhcp-client
  tunnel-interface
   encapsulation ipsec
   no allow-service bgp
  allow-service dhcp
   allow-service dns
   allow-service icmp
   no allow-service sshd
   no allow-service netconf
   no allow-service ntp
   no allow-service ospf
   no allow-service stun
   allow-service https
  !
  no shutdown
!
!
vpn 512
!
```
## <span id="page-2-0"></span>**Cisco ISR1100-4GLTE Routers, Cisco vEdge Operating System**

The following is the default configuration at start up for the following router models when ordered with Cisco vEdge operating system.

- Cisco ISR1100-4GLTENA
- Cisco ISR1100-4GLTEGB

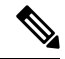

```
Device# show running-config
system
host-name vedge
admin-tech-on-failure
no route-consistency-check
vbond ztp.viptela.com
 aaa
 auth-order local radius tacacs
 usergroup basic
  task system read write
  task interface read write
  !
 usergroup netadmin
  !
 usergroup operator
  task system read
  task interface read
  task policy read
  task routing read
  task security read
  !
  usergroup tenantadmin
  !
 user admin
```

```
password
$6$tebXK3g64oMdWjSp$kIbJ/qShDI4/eLQ0M8NLyCK7rlmsZAlnwGFqCVZc7rNlIE6f8O1Q6IuP4pHJinc8pSTNGAEYtoCAwDuAiGPF9/
  !
 !
 logging
 disk
  enable
 !
 !
!
omp
no shutdown
graceful-restart
advertise connected
advertise static
!
security
ipsec
 authentication-type ah-sha1-hmac sha1-hmac
 !
!
vpn 0
interface cellular0
 ip dhcp-client
 tunnel-interface
  encapsulation ipsec
   color lte
  no allow-service bgp
  allow-service dhcp
   allow-service dns
   allow-service icmp
   no allow-service sshd
   no allow-service netconf
  no allow-service ntp
  no allow-service ospf
  no allow-service stun
  allow-service https
  !
 mtu 1428
 profile 0
 technology auto
 no shutdown
 !
 interface ge0/0
 ip dhcp-client
 ipv6 dhcp-client
 tunnel-interface
  encapsulation ipsec
   no allow-service bgp
   allow-service dhcp
  allow-service dns
   allow-service icmp
   no allow-service sshd
   no allow-service netconf
   no allow-service ntp
  no allow-service ospf
  no allow-service stun
  allow-service https
  !
 no shutdown
 !
!
```
Ш

```
vpn 512
!
```
## <span id="page-4-0"></span>**Cisco ISR1100-4G Routers, Cisco IOS XE**

The following is the default configuration at start up for the following router models when ordered with Cisco IOS XE.

- Cisco ISR1100-4G
- Cisco ISR1100X-4G

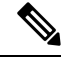

```
device# show sdwan running-config
system
admin-tech-on-failure
!
memory free low-watermark processor 68184
call-home
contact-email-addr sch-smart-licensing@cisco.com
profile CiscoTAC-1
 active
  destination transport-method http
 !
!
no service tcp-small-servers
no service udp-small-servers
platform qfp utilization monitor load 80
hostname Router
username admin privilege 15 secret 0 admin
no ip finger
no ip rcmd rcp-enable
no ip rcmd rsh-enable
no ip dhcp use class
ip ssh version 2
no ip http server
ip http secure-server
ip nat settings central-policy
ip nat settings gatekeeper-size 1024
interface GigabitEthernet0/0/0
no shutdown
negotiation auto
exit
interface GigabitEthernet0/0/1
no shutdown
negotiation auto
exit
interface GigabitEthernet0/0/2
no shutdown
negotiation auto
exit
interface GigabitEthernet0/0/3
no shutdown
negotiation auto
exit
aaa authentication enable default enable
aaa authentication login default local
```

```
aaa authorization console
aaa authorization exec default local
login on-success log
line aux 0
!
line con 0
login authentication default
speed 115200
stopbits 1
!
line vty 0 4
login authentication default
!
line vty 5 80
login authentication default
!
sdwan
appqoe
 no tcpopt enable
 no dreopt enable
 !
omp
 no shutdown
 graceful-restart
 no as-dot-notation
 address-family ipv4
  advertise connected
   advertise static
  !
  address-family ipv6
   advertise connected
   advertise static
  !
 !
!
security
ipsec
 authentication-type ah-sha1-hmac sha1-hmac
 !
!
```
### <span id="page-5-0"></span>**Cisco ISR1100-6G Routers, Cisco IOS XE**

The following is the default configuration at start up for the following router models when ordered with Cisco IOS XE.

- Cisco ISR1100-6G
- Cisco ISR1100X-6G

```
\mathscr{O}
```

```
device# show sdwan running-config
system
admin-tech-on-failure
!
memory free low-watermark processor 68184
call-home
```

```
contact-email-addr sch-smart-licensing@cisco.com
profile CiscoTAC-1
 active
 destination transport-method http
 !
!
no service tcp-small-servers
no service udp-small-servers
platform qfp utilization monitor load 80
hostname Router
username admin privilege 15 secret 0 admin
no ip finger
no ip rcmd rcp-enable
no ip rcmd rsh-enable
no ip dhcp use class
ip ssh version 2
no ip http server
ip http secure-server
ip nat settings central-policy
ip nat settings gatekeeper-size 1024
interface GigabitEthernet0/0/0
no shutdown
negotiation auto
exit
interface GigabitEthernet0/0/1
no shutdown
negotiation auto
exit
interface GigabitEthernet0/0/2
no shutdown
negotiation auto
exit
interface GigabitEthernet0/0/3
no shutdown
negotiation auto
exit
interface GigabitEthernet0/0/4
no shutdown
negotiation auto
exit
interface GigabitEthernet0/0/5
no shutdown
negotiation auto
exit
aaa authentication enable default enable
aaa authentication login default local
aaa authorization console
aaa authorization exec default local
login on-success log
line aux 0
!
line con 0
login authentication default
speed 115200
stopbits 1
!
line vty 0 4
login authentication default
!
line vty 5 80
login authentication default
!
sdwan
appqoe
```

```
no tcpopt enable
 no dreopt enable
 !
omp
 no shutdown
 graceful-restart
 no as-dot-notation
 address-family ipv4
  advertise connected
  advertise static
  !
  address-family ipv6
  advertise connected
  advertise static
 !
 !
!
security
ipsec
 authentication-type ah-sha1-hmac sha1-hmac
 !
!
```
#### <span id="page-7-0"></span>**Cisco ISR1100-4GLTE Routers, Cisco IOS XE**

The following is the default configuration at start up for the following router models when ordered with Cisco IOS XE.

- Cisco ISR1100-4GLTENA
- Cisco ISR1100-4GLTEGB

 $\mathbb{V}$ 

```
device# show sdwan running-config
system
admin-tech-on-failure
!
memory free low-watermark processor 68304
call-home
 contact-email-addr sch-smart-licensing@cisco.com
profile CiscoTAC-1
 active
  destination transport-method http
 !
!
no service tcp-small-servers
no service udp-small-servers
platform qfp utilization monitor load 80
hostname Router
username admin privilege 15 secret 0 admin
controller Cellular 0/1/0
!
no ip finger
no ip rcmd rcp-enable
no ip rcmd rsh-enable
no ip dhcp use class
no ip http server
```
ip http secure-server ip nat settings central-policy ip nat settings gatekeeper-size 1024 interface GigabitEthernet0/0/0 no shutdown negotiation auto exit interface GigabitEthernet0/0/1 no shutdown negotiation auto exit interface GigabitEthernet0/0/2 no shutdown negotiation auto exit interface GigabitEthernet0/0/3 no shutdown negotiation auto exit interface Cellular0/1/0 no shutdown ip address negotiated ipv6 enable exit interface Cellular0/1/1 shutdown ip address negotiated exit aaa authentication enable default enable aaa authentication login default local aaa authorization console aaa authorization exec default local login on-success log line aux 0 ! line con 0 login authentication default stopbits 1 ! line vty 0 4 login authentication default ! line vty 5 80 login authentication default ! sdwan appqoe no tcpopt enable ! omp no shutdown graceful-restart no as-dot-notation address-family ipv4 advertise connected advertise static ! address-family ipv6 advertise connected advertise static ! ! ! security

I

```
ipsec
 authentication-type ah-sha1-hmac sha1-hmac
!
!
```